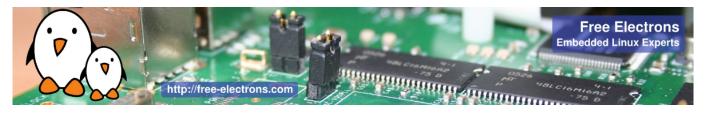

# Yocto Project and OpenEmbedded training 3-day session

| Title         | Yocto Project and OpenEmbedded development training                                                                                                    |
|---------------|----------------------------------------------------------------------------------------------------|
| Overview      | Understanding the Yocto Project<br>Using it to build a root filesystem and run it on your target<br>Writing and extending recipes<br>Creating layers<br>Integrating your board in a BSP<br>Creating custom images<br>Application development with an Eclipse SDK                                                                                           |
| Duration      | <b>Three</b> days - 24 hours (8 hours per day).<br>40% of lectures, 60% of practical labs.                                                                                                    |
| Trainer       | One of the engineers listed on <pre>http://free-electrons.com/training/trainers/</pre>                                                                                                    |
| Language      | Oral lectures: English, French.<br>Materials: English.                                                                                                    |
| Audience      | Companies and engineers interested in using the Yocto Project to build their embedded Linux system.                                                                                                    |
| Prerequisites | <pre>Knowledge of embedded Linux as covered in our embedded Linux training (http://free-electrons.com/training/embedded-linux/) Knowledge and practice of Unix or GNU/Linux commands People lacking experience on this topic should get trained by themselves with our freely available on-line slides: http://free-electrons.com/docs/command-line/</pre> |

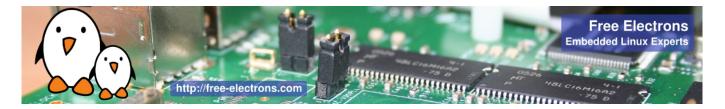

| Required equipment | <ul> <li>For on-site sessions only.</li> <li>Everything is supplied by Free Electrons in public sessions.</li> <li>Video projector</li> <li>PC computers with at least 4 GB of RAM, a CPU at least equivalent to an Intel Core i5 and Ubuntu Linux installed in a free partition of at least 20 GB. Using Linux in a virtual machine is not supported, because of issues connecting to real hardware.</li> <li>We need Ubuntu Desktop 14.04 (32 or 64 bit, Xubuntu and Kubuntu variants are fine). We don't support other distributions, because we can't test all possible package versions.</li> <li>High Speed Connection to the Internet (direct or through the company proxy).</li> <li>PC computers with valuable data must be backed up before being used in our sessions. Some people have already made mistakes during our sessions and damaged work data.</li> </ul> |
|--------------------|----------------------------------------------------------------------------------------------------|
| Materials          | Print and electronic copies of presentations and labs.<br>Electronic copy of lab files.                                                                                                    |

### Hardware

The hardware platform used for the practical labs of this training session is the **BeagleBone Black board**, which features:

- An ARM AM335x processor from Texas Instruments (Cortex-A8 based), 3D acceleration, etc.
- 512 MB of RAM
- 2 GB of on-board eMMC storage (4 GB in Rev C)
- USB host and device
- HDMI output
- 2 x 46 pins headers, to access UARTs, SPI buses, I2C buses and more.

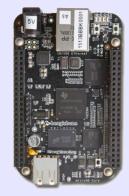

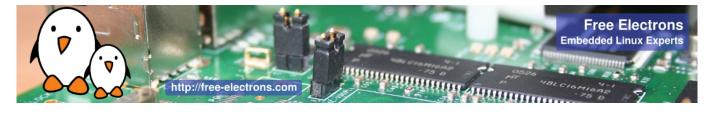

# Day 1 - Morning

| Lecture - Introduction to embedded Linux build systems                                                                                                    |                                                                                               |  |  |  |
|----------------------------------------------------------------------------------------------------|-----------------------------------------------------------------------------------------------|--|--|--|
| <ul> <li>Overview of an embedded Linux system architecture</li> <li>Methods to build a root filesystem image</li> <li>Usefulness of build systems</li> </ul> |                                                                                               |  |  |  |
| Lecture - Overview of the Yocto Project and the Poky reference system                                                                                        | Lab - First Yocto Project build                                                               |  |  |  |
| <ul> <li>Organization of the project source tree</li> <li>Building a root filesystem image using the Yocto Project</li> </ul>                                | <ul><li>Downloading the Poky reference build system</li><li>Building a system image</li></ul> |  |  |  |

# Day 1 - Afternoon

| Lecture - Using Yocto Project - basics                                                              | Lab - Flashing and booting                                                                                                    |
|----------------------------------------------------------------------------------------------------|----------------------------------------------------------------------------------------------------|
| <ul><li>Organization of the build output</li><li>Flashing and installing the system image</li></ul> | • Flashing and booting the image on the BeagleBone                                                                                  |
|                                                                                                    |                                                                                                    |
| Lecture - Using Yocto Project - advanced<br>usage                                                   | Lab - Using NFS and configuring the build                                                                                           |
| <ul><li>Configuring the build system</li><li>Customizing the package selection</li></ul>            | <ul> <li>Configuring the BeagleBone to boot over<br/>NFS</li> <li>Learn how to use the PREFERRED_<br/>PROVIDER mechanism</li> </ul> |

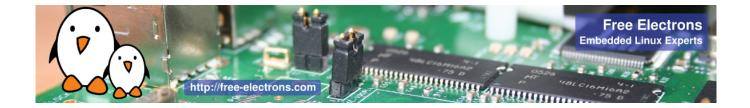

## Day 2 - Morning

| Lecture - Writing recipes - basics                                                                                          | Lab - Adding an application to the build                                                                      |
|----------------------------------------------------------------------------------------------------|----------------------------------------------------------------------------------------------------|
| <ul> <li>Writing a minimal recipe</li> <li>Adding dependencies</li> <li>Development workflow with <i>bitbake</i></li> </ul> | <ul> <li>Writing a recipe for <i>nInvaders</i></li> <li>Adding <i>nInvaders</i> to the final image</li> </ul> |
|                                                                                                    |                                                                                                    |

### Lecture - Writing recipes - advanced features

- Extending and overriding recipes
- Adding steps to the build process
- Learn about classes
- Analysis of examples
- Logging
- Debugging dependencies

## Day 2 - Afternoon

### Lab - Learning how to configure packages

- Extending a recipe to add configuration files
- Using ROOTFS\_POSTPROCESS\_COMMAND to modify the final rootfs
- Studying package dependencies

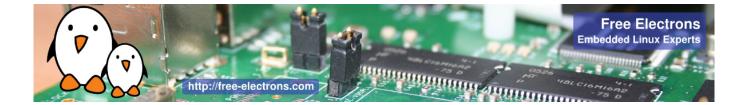

#### Lecture - Layers

### Lab - Writing a layer

- What layers are
- Where to find layers
- Creating a layer

- Learn how to write a layer
- Add the layer to the build
- Move *nInvaders* to the new layer

## Day 3 - Morning

| Lecture - Writing a BSP                                                                                                    | Lab - Implementing the kernel changes                                                                                                    |
|----------------------------------------------------------------------------------------------------|----------------------------------------------------------------------------------------------------|
| <ul> <li>Extending an existing BSP</li> <li>Adding a new machine</li> <li>Bootloaders</li> <li>Linux and the linux-yocto recipe</li> <li>Adding a custom image type</li> </ul> | <ul> <li>Extend the kernel recipe to add the nunchuk driver</li> <li>Configure the kernel to compile the nunchuk driver</li> <li>Play <i>nInvaders</i></li> </ul> |

## Day 3 - Afternoon

### Lecture - Creating a custom image

- Writing an image recipe
- Adding users/groups
- Adding custom configuration
- Writing and using package groups recipes

### Lab - Creating a custom image

- Writing a custom image recipe
- Adding *nInvaders* to the custom image

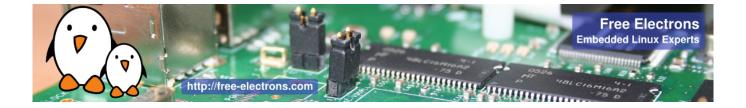

## Lecture - Creating and using an SDK

### Lab - Experimenting with the SDK

- Understanding the purpose of an SDK for the application developer
- Building an SDK for the custom image
- Building an SDK
- Using the SDK through Eclipse